# **pagbet apostas**

- 1. pagbet apostas
- 2. pagbet apostas :blackjack 27
- 3. pagbet apostas :jogar gates of olympus

# **pagbet apostas**

#### Resumo:

**pagbet apostas : Bem-vindo ao mundo eletrizante de ecobioconsultoria.com.br! Registrese agora e ganhe um bônus emocionante para começar a ganhar!**  contente:

Para instalar o arquivo apk no dispositivo Android, basicamente precisamos fazer o seguinte. 1.No dispositivo Android, navegue até 'Apps' > 'Configurações'> "Segurança', habilite 'Fontes desconhecidas' e toque em pagbet apostas 'OK' para concordar em pagbet apostas ativar isso. definição de definição:. Isso permitirá a instalação de aplicativos de terceiros e de APKs.

Se você quiser localizar os arquivos APK em pagbet apostas seus telefones Android, você pode:encontrar o APK para aplicativos instalados pelo usuário em /data/app/directóriosenquanto os pré-instalados estão localizados na pasta /system/app e você pode acessá-los usando o arquivo ES. Explorador.

[bet com 365](https://www.dimen.com.br/bet-com-365-2024-06-30-id-8496.html)

# **pagbet apostas**

A PAGBET é uma plataforma popular no Brasil para apostas esportivas e jogos de casino online, que oferece excelentes odds e promoções. Se deseja aproveitar essas vantagens em pagbet apostas dispositivo móvel, você precisará baixar o aplicativo deles. Neste artigo, mostraremos como baixar e instalar o PAGBET App em pagbet apostas seu smartphone ou tablet.

#### **pagbet apostas**

Existem várias vantagens em pagbet apostas ter o PAGBET App em pagbet apostas seu dispositivo:

- Facilidade de acesso: abra o aplicativo em pagbet apostas qualquer momento e acesse pagbet apostas conta PAGBET diretamente.
- Experiência otimizada: o aplicativo é otimizado para uso em pagbet apostas dispositivos móveis, proporcionando uma experiência de usuário mais agradável.
- Notificações push: receba notificações instantâneas sobre ofertas especiais, atualizações importates e eventos esportivos em pagbet apostas andamento.

### **Como Baixar o PAGBET App no Android**

Siga estas etapas para baixar e instalar o PAGBET App em pagbet apostas dispositivos Android:

- 1. Abra o seu navegador web no dispositivo móvel e acesse o site da PAGBET.
- 2. Desloque a tela para baixo e localize o link "Baixar App" ou "Download App" no rodapé do site.
- Clique no link e você será redirecionado para a página de download da loja de aplicativos do 3. Android (Google Play Store).
- 4. Clique em pagbet apostas "Instalar" para baixar e instalar o aplicativo automaticamente.
- 5. Após a instalação, abra o aplicativo e faça login ou cadastre-se para começar a aproveitar as vantagens da PAGBET em pagbet apostas seu dispositivo Android.

### **Como Baixar o PAGBET App no iOS**

Siga estas etapas para baixar e instalar o PAGBET App em pagbet apostas dispositivos iOS (iPhone ou iPad):

- 1. Abra o App Store em pagbet apostas seu dispositivo iOS.
- 2. Digite "PAGBET" na barra de pesquisa e selecione o aplicativo dos resultados da pesquisa.
- Clique em pagbet apostas "Obter" e autentique-se no App Store usando o seu ID Apple se 3. solicitado.
- 4. Depois da autenticação, o download e a instalação serão iniciados automaticamente.
- 5. Após a instalação, toque em pagbet apostas "Abrir" para entrar na aplicação e começar a aproveitar o mundo de apostas e jogos da PAGBET em pagbet apostas seu dispositivo iOS.

#### **Requisitos de Sistema**

#### **Sistema Operacional Versão Mínima**

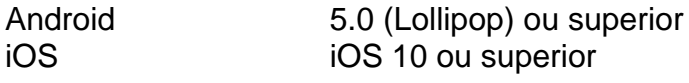

### **Opiniões sobre o PAGBET App**

Até o momento, a recepção do público em pagbet apostas relação

# **pagbet apostas :blackjack 27**

No Brasil, cada vez mais. a tecnologia está se tornando uma parte essencial da nossa rotina diária e Com isso de formas para pagamento também estão Se modernizando! Uma delas é o PagBank: numa plataforma digital que permite aos usuários realizar transações financeiras em pagbet apostas forma fácil E segura".

Mas como funciona a PagBank? É simples! Basta baixar o aplicativo pagsbanK em pagbet apostas pagbet apostas loja de aplicativos preferida e criar uma conta. Depois disso, é possível ligar nossa contas bancária ou cartãode crédito à minha Conta PAGBacke começara realizar compras", pagamento das dívidas E transferênciaes...

Uma das principais vantagens da PagBank é a pagbet apostas simplicidade e praticidade. Com o aplicativo, são possível acompanhar suas transações em pagbet apostas tempo real ou receber notificações instantâneas de até mesmo bloquear uma conta para casode roubo/ perda! Além disso tambéma page BanK ainda oferece um opção com pagamento sem contato –o que foi ótimo par reduzir do contacto físico durante meio à pandemia pelo COVID-19".

Outra vantagem da PagBank é a pagbet apostas segurança. A plataforma utiliza tecnologia de ponta para garantir à proteção dos dados aos usuários, como criptografia e números com autenticação em pagbet apostas duas etapas". Além disso tambéma paGbanK Tambémé regulamentada pela Central Bank do Brasil – o que garante uma proteger os fundos deles usuário".

Em resumo, a PagBank é uma excelente opção para quem deseja realizar transações financeiras de forma fácil e rápida E segura. Com o aplicativo pagsbanK também são possível acompanhar

suas finanças em pagbet apostas tempo real), efetuar compras ou pagamentomem qualquer lugare tera tranquilidadede saber que seus dados estão protegidodos!

No mundo dos jogos online, é essencial estar sempre atualizado e saber onde encontrar as melhores oportunidades. Hoje também gostaríamos de apresentar algumas minas da Pagbet no Telegram – uma ferramenta poderosa para qualquer entusiasta por Jogos Online do Brasil! Mas o que exatamente são essas minas de Pagbet no Telegram? Em resumo, elas foram canais DeTelegrama dedicados a fornecer informações atualizadaS sobre as promoções e ofertam especiais do pagsbe. um dos principais sitesde jogos online No Brasil!

Por que as Minas de Pagbet no Telegram São Tão Valiosas?

As minas de Pagbet no Telegram são uma fonte confiável para informações atualizadas sobre as promoções e oferta a especiais do pagsbe. Além disso, elas oferecem Uma variedadede recursos valiosom - como:

Notificações instantâneas sobre novas promoções e oferta a;

### **pagbet apostas :jogar gates of olympus**

Pelo menos oito pessoas morreram pagbet apostas um incêndio num prédio de escritórios perto da capital russa, incluindo duas que saltaram 3 do edifício para escapar das chamas. O {sp} feito na cidade de Fryazino mostrou fumaça e chamas saindo dos três andares 3 superiores do prédio, enquanto um grupo com quatro pessoas se aglomerava pagbet apostas torno da janela quebrada tentando escapar.

"Dois homens saltaram 3 pela janela enquanto tentavam escapar. Infelizmente, eles morreram", disse o governador regional de Moscou Andrei Vorobyov ; outros seis foram 3 mortos dentro do local e depois foi adicionado a ele por Vórobiev."

Cerca de 30 empresas alugam espaço no bloco do 3 escritório, duas das quais tinham funcionários trabalhando lá na época da queima. "Havia também cilindros com oxigênio dentro dos prédios 3 que provocaram explosões e o colapso nas lajes", acrescentou ele

As empresas de aluguel no prédio incluem o Instituto Platan Research, 3 que produz eletrônicos. O Instituto de Pesquisa Platan está entre várias empresas russas sancionadas pelo Tesouro dos EUA por interferir pagbet apostas 3 eleições estrangeiras, realizando operações cibernéticamente maliciosa e minando a segurança no exterior. A listagem do tesouro disse que o instituto 3 é baseado na mesma morada da construção onde pegou fogo!

O jornal russo Kommersant disse que o Instituto desenvolve equipamentos usados 3 pelos militares russos, incluindo caças a jato e helicópteros bem como mísseis "todos os tipos de portaaviões submarinos nucleares", radares 3 para longo alcance ou sistemas antiaéreos.

A Ruseletronic, empresa-mãe do Instituto de Pesquisa Platan (Platen Research Institute), negou que a companhia 3 tenha sido afetada pelo incêndio desta segunda. Em um comunicado

publicado pela Tassell ndia pagbet apostas setembro deste ano e no 3 início da década passada por uma agência estatal russa chamada TESS - o instituto não era mais inquilino na época 3 dos anos 90 – os escritórios foram transferidos para propriedade privada nos Estados Unidos durante as décadas seguintes à fundação 3 das Nações Unidas;

A agência de notícias estatal Tasse disse na segunda-feira que o incêndio foi causado por um sistema elétrico 3 defeituoso.

O incêndio se espalhou para cerca de 5.000 metros quadrados antes da contenção, segundo os servicos.

Incêndios mortais são comuns na 3 Rússia, que há anos sofre com padrões de segurança frouxo e luta para modernizar edifícios antigos por meio do uso 3 dos alarme.

skip promoção newsletter passado

Nosso e-mail da manhã detalha as principais histórias do dia, dizendo o que está acontecendo. Aviso de 3 Privacidade:

As newsletters podem conter informações sobre instituições de caridade, anúncios on-line e conteúdo financiado por terceiros. Para mais informação consulte 3 a nossa Política De

Privacidade Utilizamos o Google reCaptcha para proteger nosso site; se aplica também à política do 3 serviço ao cliente da empresa: após a promoção da newsletter; Um caso criminal foi aberto e os investigadores estão estabelecendo as circunstâncias 3 do incêndio, disse o governador.

Author: ecobioconsultoria.com.br Subject: pagbet apostas Keywords: pagbet apostas Update: 2024/6/30 9:18:52